### Rozmycie Gaussa - MPI

Karolina Banasiewicz Justyna Olczak Magdalena Oćwieja

29 czerwca 2016

K □ ▶ K @ ▶ K 할 ▶ K 할 ▶ | 할 | K 9 Q @

Rozmycie Gaussa używa filtru donloprzepustowego. Do rozmycia obrazków zastosowałyśmy maskę 5x5. Filtr dolnoprzepustowy jest tak zaprojektowany, żeby wydzielić dane, które znajdują się poniżej ustalonej wartości, a te powyżej ignoruje.

## Otrzymane wyniki

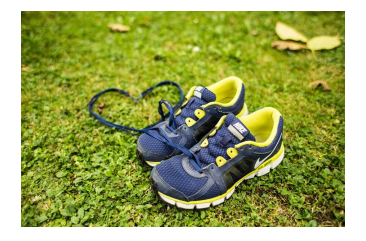

### Rysunek : Orginalny obraz

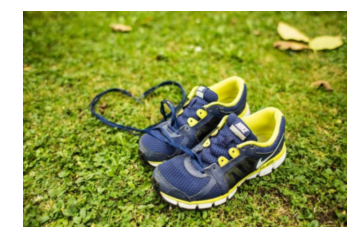

Rysunek : Po zastosowaniu filtru Gaussa

K □ ▶ K @ ▶ K 할 X K 할 X | 할 X 1 9 Q Q \*

## Otrzymane wyniki

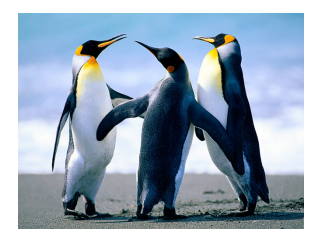

### Rysunek : Orginalny obraz

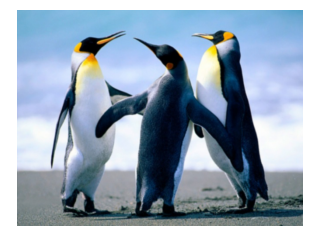

#### Rysunek : Po zastosowaniu filtru Gaussa

K ロ ▶ K 레 ▶ K 레 ▶ K 레 ≯ K 게 회 게 이 및 사 이 의 O

# Otrzymane wyniki

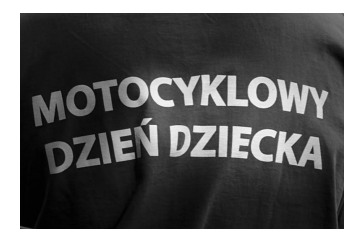

Rysunek : Orginalny obraz

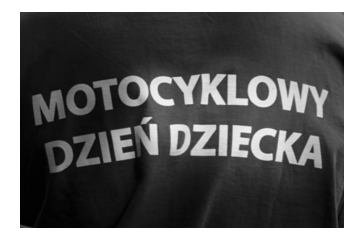

Rysunek : Po zastosowaniu filtru Gaussa

**KOD KARD KED KED E VOOR** 

### MPI

W programie operuje się na procesach, które posiadaja kopię obrazu. Obraz zostaje przesłany za pomocą funkcji MPISedn po czym odebrany za pomocą funkcji MPIRecv. Uznałyśmy, że dla programu takie rozwiązanie będzie najodpowiedniejsze, ze względu na nie wielkie rozmiary obrazu,który zostaje podany obróbce. Piksele są liczone następująco, każdy proces oblicza wartości dla najbliższych sąsiadów piksela, po czym wszytkie dane, są zbierane za pomocą funkcji MPISend i MPIRecv.

4 D X 4 P X 3 X 4 B X 3 B X 9 Q O

Poniżej znajduje się tabela, który pokazuje czas jaki był potrzebny do przesłania obrazu i jego obróbki.

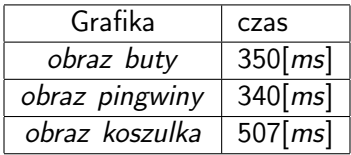

Dziękujemy za uwagę!

K ロ ▶ K @ ▶ K 할 ▶ K 할 ▶ | 할 | X 9 Q @